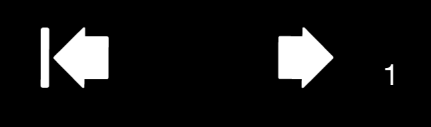

## WACOM MULTI-TOUCH: MULTI-TOUCH-FUNKTIONEN MIT WACOM PRODUKTEN

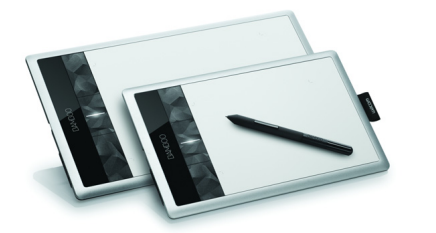

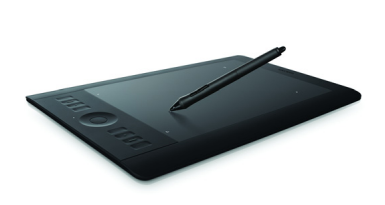

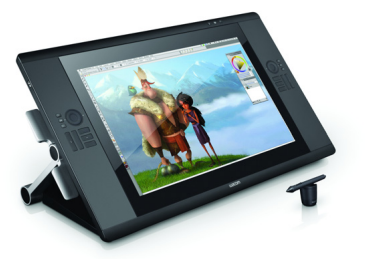

Wacom Produkte mit Touch-Eingabe wurden entwickelt, um Ihre Arbeit zu erleichtern. Die Touch-Eingabe ermöglicht es Ihnen, mit einem Computer zu interagieren, indem Sie Wacom Produkte mithilfe Ihrer Fingerspitzen bedienen. Das funktioniert für Tabletts (z. B. Bamboo oder Intuos) und Displays (z. B. Cintiq oder vergleichbare Produkte).

Für die unten aufgeführten Abbildungen gilt:

- Ein gefüllter, grauer Kreis steht für Tippen und Halten.
- Ein leerer Kreis steht für ein kurzes Tippen, um zu klicken.
- Ein gefüllter, schwarz umrandeter Kreis steht für ein kurzes Tippen, gefolgt von Tippen und Halten.

Beachten Sie Folgendes: Nicht alle Gesten werden von allen Betriebssystemen oder allen Treibern unterstützt. Genaue Informationen darüber, welche Gesten auf Ihrem Tablett oder Betriebssystem verfügbar sind, finden Sie in den Wacom Tabletteigenschaften oder im Wacom-Benutzerhandbuch.

## GRUNDLEGENDE FUNKTIONEN

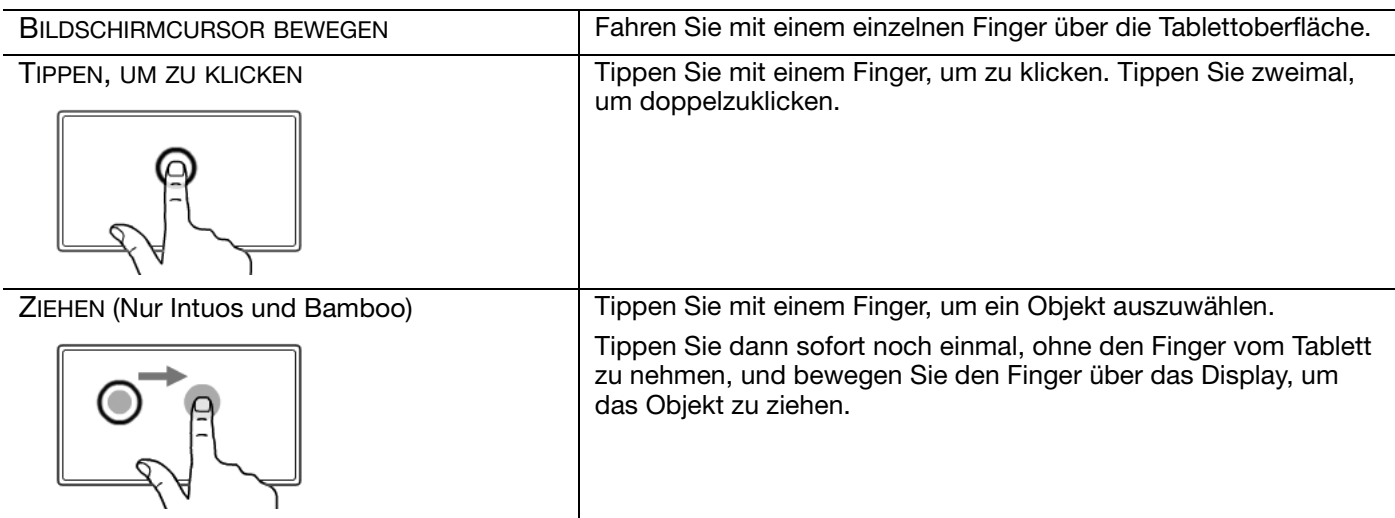

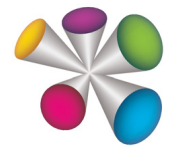

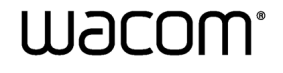

## KI (III)  $\overline{\phantom{a}}$ WEITERES TIPPEN FÜR KLICK BEWEGEN SIE den Cursor auf ein Objekt. Tippen Sie mit dem Daumen oder einem anderen Finger links auf die Oberfläche.

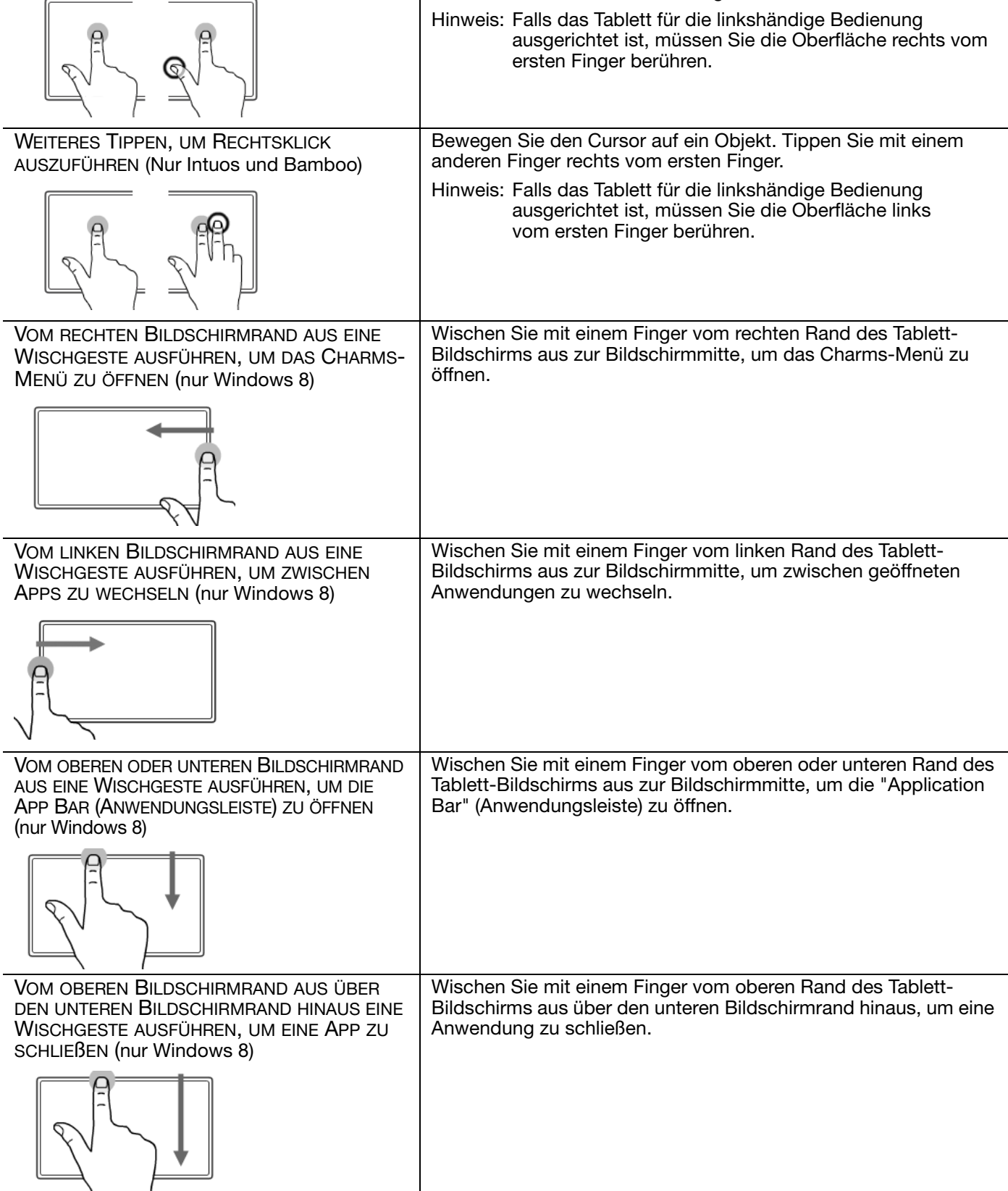

 $\overline{2}$ 

 $\overline{2}$ 

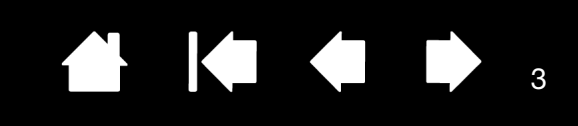

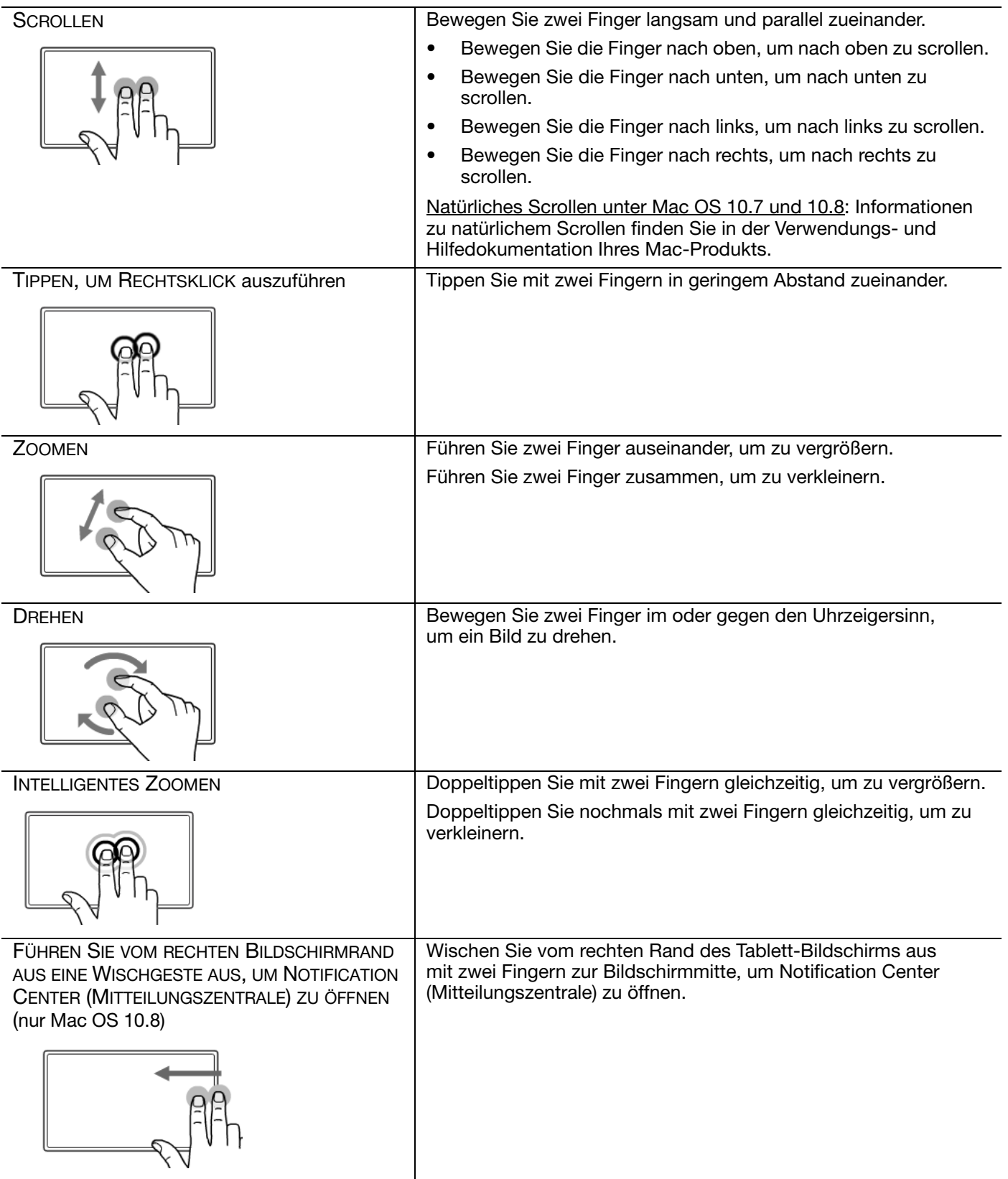

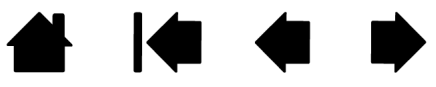

3

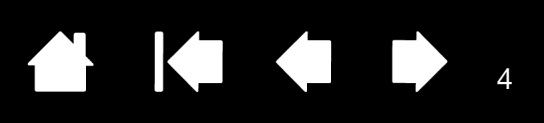

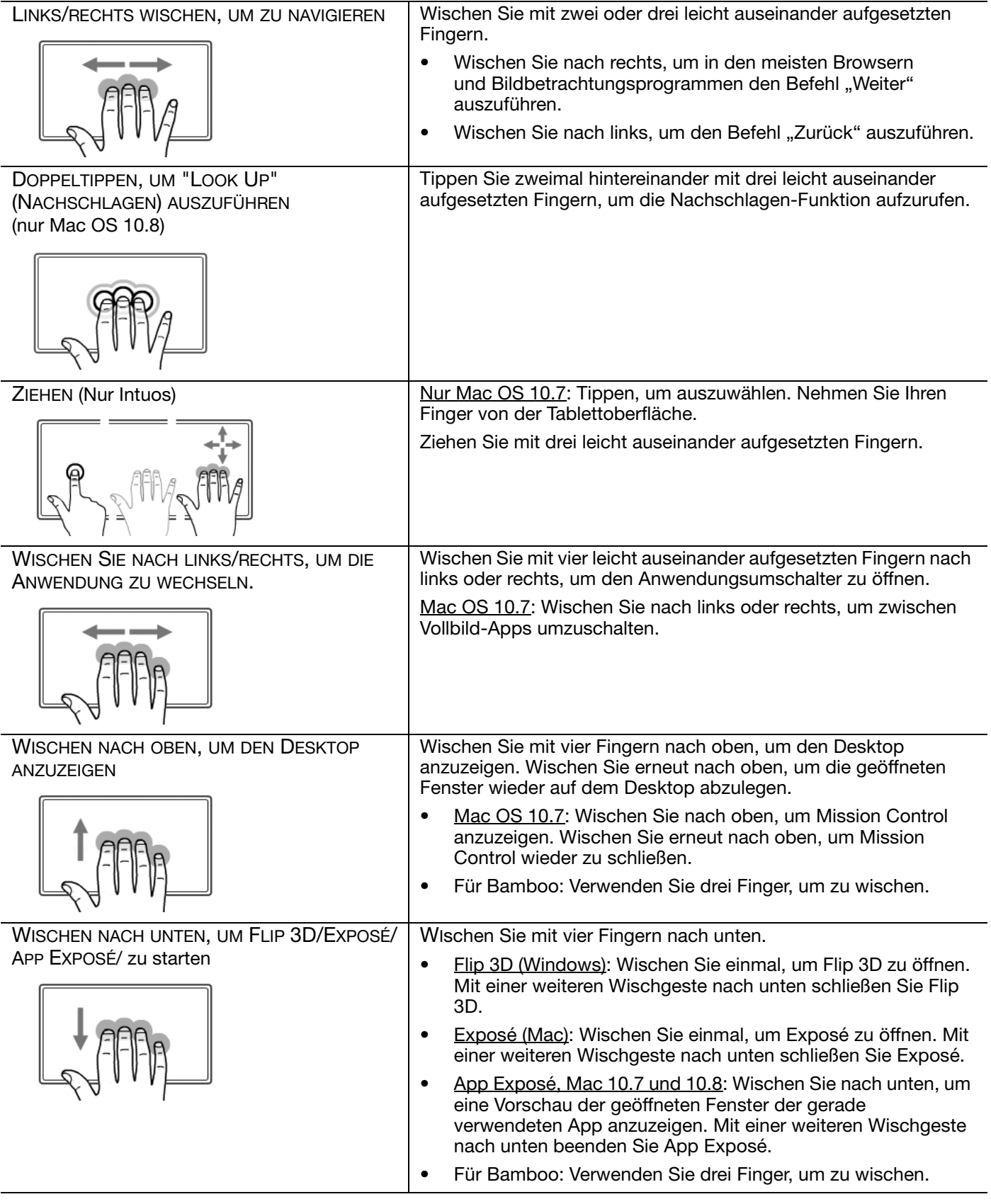

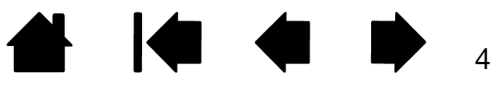

## 41440

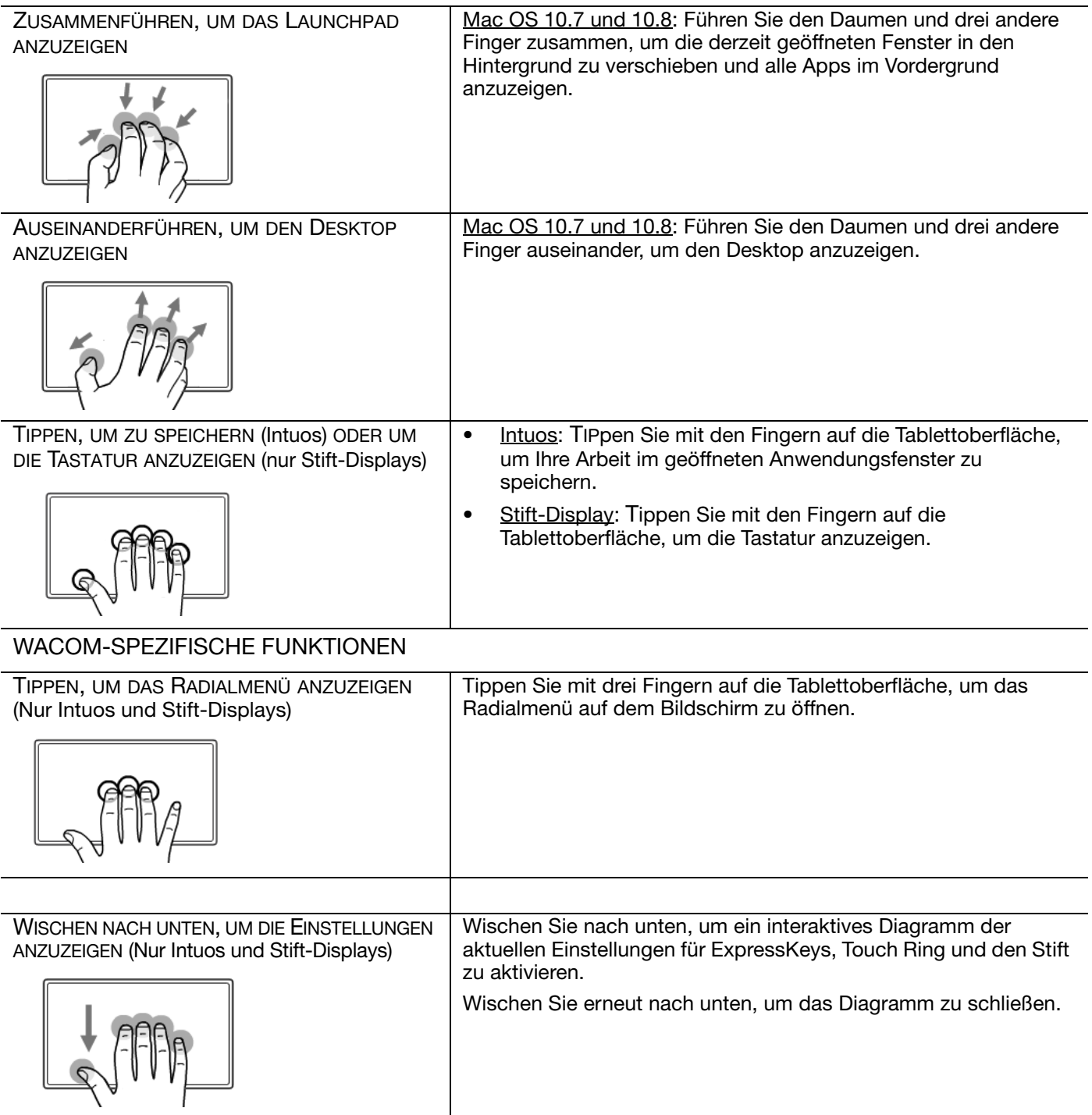

4 14 4 1

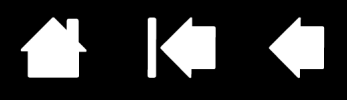

Wacom Multi-Touch: Multi-Touch-Funktionen mit Wacom Produkten

Version 3.1, Rev A0313

Copyright © Wacom Co., Ltd., 2013

Alle Rechte vorbehalten. Kein Teil dieses Dokuments darf außer für Ihren eigenen Bedarf vervielfältigt werden. Wacom behält sich das Recht vor, ohne vorherige Ankündigung Änderungen an diesem Dokument durchzuführen. Wacom ist stets bestrebt, in diesem Dokument nur aktuelle und exakte Informationen zu veröffentlichen. Dennoch behält sich Wacom das Recht vor, Spezifikationen und Produktkonfigurationen nach eigenem Ermessen ohne vorherige Mitteilung und ohne Aufnahme in dieses Dokument zu ändern.

Bamboo, Intuos, Cintiq und Wacom sind eingetragene Warenzeichen der Wacom Co., Ltd.

Microsoft und Windows sind eingetragene Marken oder Marken der Microsoft Corporation in den USA und/oder anderen Ländern. Apple und Mac sind Marken von Apple, Inc. in den USA und anderen Ländern.

Alle weiteren in diesem Handbuch erwähnten Firmen- und Produktnamen können Marken und/oder eingetragene Marken sein. Die Erwähnung von Produkten von Drittherstellern dient Informationszwecken und stellt weder eine Billigung noch eine Empfehlung dar. Wacom übernimmt keinerlei Verantwortung hinsichtlich der Leistung und der Verwendung dieser Produkte.

ExpressKey ist eine eingetragene Marke von Ginsan Industries, Inc. und wird mit deren freundlicher Genehmigung verwendet.

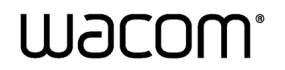

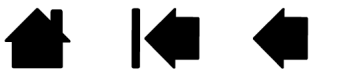